# WITS Level 0 Passive Driver Help

© 2012 Kepware Technologies

# **Table of Contents**

| Table of Contents                                                                                                    | . 2 |
|----------------------------------------------------------------------------------------------------|-----|
| WITS Level 0 Passive Driver Help.                                                                                                    | . 3 |
| Overview.                                                                                                    | 3   |
| Channel Setup.                                                                                                    | . 4 |
| Device Setup.                                                                                                    | . 5 |
| Settings.                                                                                                    | . 5 |
| Data Types Description                                                                                                    | . 7 |
| Address Descriptions                                                                                                    | . 8 |
| Error Descriptions                                                                                                    |     |
| Device ' <device name="">' item '<wits id="">', Write value length exceeds maximum frame length Truncating to 1024 bytes</wits></device>                                    | · 9 |
| Device ' <device name="">', Abandoning current message after <time in="" ms=""> ms of inactivity</time></device>                                                            | . 9 |
| Device ' <device name="">', Communications have timed out after <time in="" seconds=""> seconds of</time></device>                                                          |     |
| Device ' <device name="">', Invalid delimiter. Expecting '<configured delimiter="">'. Discarding</configured></device>                                                      |     |
| Device ' <device name="">', Message parsing error. Discarding remainder of message</device>                                                                                 | 10  |
| Device ' <device name="">', More than 4096 bytes in item '<wits id="">' data. Discarding remainder of message</wits></device>                                               |     |
| Device ' <device name="">', Non-numeric WITS ID found: '<wits id="">'. Discarding remainder of message.</wits></device>                                                     |     |
| Device ' <device name="">', Non-printable character '<hex byte="">' found in WITS ID. Discardingremainder of message</hex></device>                                         |     |
| Device ' <device name="">', Non-printable character '<hex byte="">' in item '<wits id="">' data. Dis</wits></hex></device>                                                  |     |
| Device ' <device name="">', Received Null value '<null value="">' for item '<wits id="">'. Setting tag to bad quality.</wits></null></device>                               |     |
| Device ' <device name="">', Value '<value>' is invalid for item '<wits id="">' with data type '<data type="">'. Setting tag to bad quality.</data></wits></value></device>  |     |
| Device ' <device name="">', Value '<value>' out of range for item '<wits id="">' with data type '<data type="">'. Setting tag to bad quality</data></wits></value></device> |     |
| Unable to write to address ' <address>' on device '<device name="">'. Invalid socket</device></address>                                                                     | 11  |
| Index                                                                                                    | 13  |

# **WITS Level 0 Passive Driver Help**

Help version 1.004

### **CONTENTS**

### **Overview**

What is the WITS Level 0 Passive Driver?

# **Channel Setup**

How do I specify timeout settings for the channel?

### **Device Setup**

How do I configure devices for use with this driver?

# **Data Types Description**

What data types does this driver support?

### **Address Descriptions**

How do I address a data location on a WITS Level 0 Passive Driver device?

### **Error Descriptions**

What error messages are produced by the WITS Level 0 Passive Driver?

### **Overview**

The WITS Level 0 Passive Driver provides an easy and reliable way to connect WITS Level 0 devices to OPC client applications, including HMI, SCADA, Historian, MES, ERP and countless custom applications. It is intended for use with devices that support Level 0 of the WITS protocol and transmit unsolicited data.

### **Channel Setup**

### **Timeout**

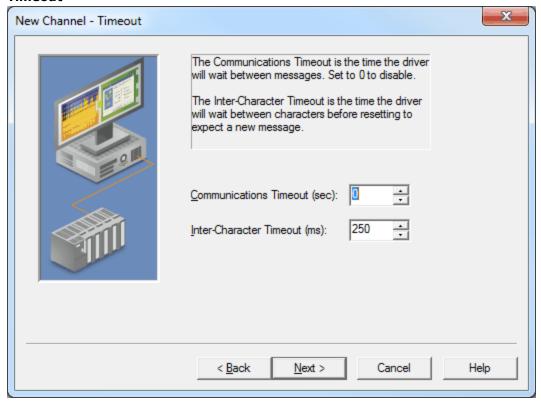

Descriptions of the parameters are as follows:

• **Communications Timeout:** This parameter specifies the time in seconds that the driver will wait between receiving unsolicited messages. When the timeout expires, the device's error state will be set and all tags owned by the associated device will be set to Bad quality. A value of 0 will disable the timeout. The valid range is 0 to 3600 seconds. The default setting is 0 seconds.

**Note:** When left at the default disabled setting, users will not receive error messages if communications with the device stop.

• Inter-Character Timeout: This parameter specifies the time in milliseconds that the driver will wait between receiving bytes within a message. When the timeout expires, the device's error state will be set, the current message will be abandoned, and the driver will interpret the next received byte as the beginning of a new message. The valid range is 50 to 1000 milliseconds. The default setting is 250 milliseconds.

## **Device Setup**

### **Supported Devices**

All devices that transmit unsolicited WITS Level 0 data.

#### **Communication Protocol**

WITS Level 0.

### **Supported Communication Parameters**

Baud Rate: All major Baud rates. Parity: Odd, Even, and None.

Data Bits: 8. Stop Bits: 1 and 2.

**Note:** Not all of the listed configurations may be supported in every device.

#### **Maximum Number of Channels and Devices**

The maximum number of channels supported by this driver is 256. The maximum number of devices supported is 256 (1 device per channel).

#### **Unsolicited Ethernet Encapsulation**

This driver supports Unsolicited Ethernet Encapsulation, which allows the driver to communicate with serial devices attached to an Ethernet network using a terminal server. It may be enabled for the channel in the Communications tab of Channel Properties. For more information, refer to the OPC server's help file.

### **Automatic Tag Database Generation**

This driver supports the Automatic Tag Database Generation of all pre-defined WITS records. For more information on pre-defined WITS records, refer to **W.I.T.S. Wellsite Information Transfer Specification**.

# **Cable Diagram**

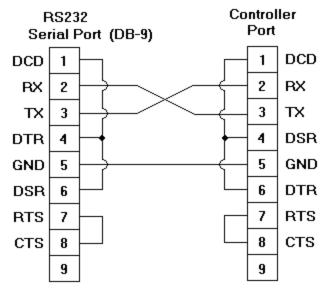

#### Settings

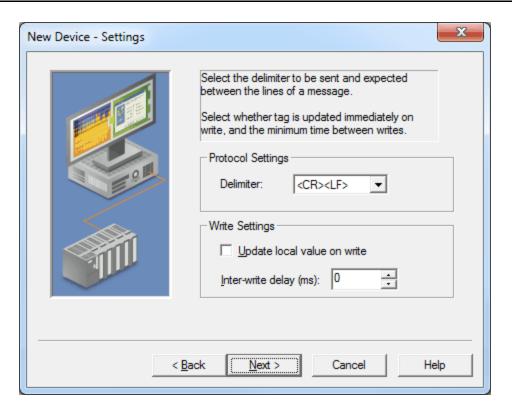

Descriptions of the parameters are as follows:

- **Delimiter:** This parameter specifies the sequence of characters that the driver will expect between the lines of a WITS Level 0 message. Options include <CR><LF>, <LF><CR>, <CR>, and <LF>. The default setting is <CR><LF>. Descriptions of the options are as follows:
  - <CR><LF>: This option is a carriage return followed by a line feed.
  - **<LF><CR>:** This option is a line feed followed by a carriage return.
  - <CR>: This option is a carriage return.
  - <LF>: This option is a line feed.
- **Update local value on write:** When checked, this option will update the local value immediately when a tag is written. This option should be disabled when the WITS device is expected to echo the written item back to the driver. The default setting is unchecked.

Note: If the device is in an error state, the tag's value will not be updated until the error state is cleared.

• **Inter-write delay:** This parameter specifies the minimum amount of time that the driver will wait in between sending requests to the target device. The default setting is 0 milliseconds.

# **Data Types Description**

| Data Type | Description                                              |
|-----------|----------------------------------------------------------|
| Short     | Signed 16 bit value                                      |
|           |                                                          |
|           | bit 0 is the low bit                                     |
|           | bit 14 is the high bit                                   |
|           | bit 15 is the sign bit                                   |
| Long      | Signed 32 bit value                                      |
|           |                                                          |
|           | bit 0 is the low bit                                     |
|           | bit 30 is the high bit                                   |
|           | bit 31 is the sign bit                                   |
| DWord     | Unsigned 32 bit value                                    |
|           |                                                          |
|           | bit 0 is the low bit                                     |
|           | bit 31 is the high bit                                   |
| Float     | 32 bit floating point value                              |
|           |                                                          |
|           | bit 0 is the low bit                                     |
|           | bit 31 is the high bit                                   |
| String    | Null terminated ASCII string                             |
|           |                                                          |
|           | Strings up to a length of 4096 characters are supported. |

# **Address Descriptions**

The default data type is displayed in **bold**.

| Address | Range     | Data Type                                | Access     |
|---------|-----------|------------------------------------------|------------|
| XXXX    | 0001-9999 | Short, DWord, Long, Float, <b>String</b> | Read/Write |

**Note 1:** The WITS Level 0 Passive Driver supports the full range of addresses between 0001 and 9999. If the address is pre-defined in the WITS specification, the default data type will be equal to the pre-defined item's data type. If the address is not pre-defined, the default data type will be String.

**Note 2:** For more information on pre-defined WITS records, refer to **W.I.T.S. Wellsite Information Transfer Specification**.

## **Error Descriptions**

The following error/warning messages may be generated. Click on the link for a description of the message.

Device '<device name>' item '<WITS ID>', Write value length exceeds maximum frame length.

Truncating to 1024 bytes

Device '<device name>', Abandoning current message after <time in ms> ms of inactivity

Device '<device name>', Communications have timed out after <time in seconds> seconds of inactivity

Device '<device name>', Invalid delimiter. Expecting '<configured delimiter>'. Discarding remainder of message

Device '<device name>', Message parsing error. Discarding remainder of message

Device '<device name>', More than 4096 bytes in item '<WITS ID>' data. Discarding remainder of message

Device '<device name>', Non-numeric WITS ID found: '<WITS ID>'. Discarding remainder of message

Device '<device name>', Non-printable character '<hex byte>' found in WITS ID. Discarding remainder of message

Device '<device name>', Non-printable character '<hex byte>' in item '<WITS ID>' data. Discarding remainder of message

Device '<device name>', Received Null value '<Null value>' for item '<WITS ID>'. Setting tag to bad quality

Device '<device name>', Value '<value>' is invalid for item '<WITS ID>' with data type '<data type>'. Setting tag to bad quality

Device '<device name>', Value '<value>' out of range for item '<WITS ID>' with data type '<data type>'. Setting tag to bad quality

Unable to write to address '<address>' on device '<device name>'. Invalid socket

# Device '<device name>' item '<WITS ID>', Write value length exceeds maximum frame length. Truncating to 1024 bytes

#### **Error Type:**

Warning

#### **Possible Cause:**

The written value is greater than 1024 characters.

#### Solution:

If truncation is not acceptable, write values that are less than or equal to 1024 characters.

# Device '<device name>', Abandoning current message after <time in ms> ms of inactivity

#### **Error Type:**

Warning

#### **Possible Cause:**

The connection with the device was lost partway through message reception.

### Solution:

- 1. Ensure that the device is sending valid WITS Level 0 messages.
- 2. Ensure that the connection with the device is reliable.
- 3. Adjust the value of the Inter-Character Timeout parameter.

# Device '<device name>', Communications have timed out after <time in seconds> seconds of inactivity

## **Error Type:**

Warning

#### **Possible Cause:**

The connection with the device has not been established or has been lost.

#### Solution:

- 1. Verify the connection with the device.
- 2. Adjust the value of the Communication Timeout parameter.

# Device '<device name>', Invalid delimiter. Expecting '<configured delimiter>'. Discarding remainder of message

#### **Error Type:**

Warning

#### **Possible Cause:**

The delimiter sent by the device is not equal to the delimiter that was configured.

#### Solution:

Ensure that the delimiter sent by the device is equal to the delimiter that was configured.

# Device '<device name>', Message parsing error. Discarding remainder of message

#### **Error Type:**

Warning

### **Possible Cause:**

An incorrect character was received when a header (&&) or trailer (!!) was expected.

#### Solution

Verify that the data being sent follows the WITS Level 0 protocol.

# Device '<device name>', More than 4096 bytes in item '<WITS ID>' data. Discarding remainder of message

#### **Error Type:**

Warning

#### **Possible Cause:**

A line of data is greater than 4096 bytes long.

#### Solution:

Reduce the data sent by WITS Level 0 devices to 4096 bytes or fewer.

# Device '<device name>', Non-numeric WITS ID found: '<WITS ID>'. Discarding remainder of message

### **Error Type:**

Warning

#### **Possible Cause:**

- 1. A non-numeric character was received as part of a WITS ID. This may be due to noise on the transmission medium or an invalid WITS ID being sent by the device.
- 2. The configured delimiter is part of, but not equal to, the delimiter sent by the device.

### Solution:

- 1. Ensure that the WITS device only transmits numeric WITS IDs.
- 2. Ensure that the delimiter is correctly configured.

# Device '<device name>', Non-printable character '<hex byte>' found in WITS ID. Discarding remainder of message

## **Error Type:**

Warning

#### **Possible Cause:**

- 1. A non-printable character was received in a WITS ID. This may be due to noise on the transmission medium or an invalid WITS ID being sent by the device.
- 2. The configured delimiter is part of, but not equal to, the delimiter sent by the device.

#### Solution:

- 1. Ensure the WITS device transmits only printable ASCII characters.
- 2. Ensure that the delimiter is correctly configured.

# Device '<device name>', Non-printable character '<hex byte>' in item '<WITS ID>' data. Discarding remainder of message

### **Error Type:**

Warning

#### **Possible Cause:**

A non-printable character was received in the value of an item. This may be due to noise on the transmission medium or an invalid value being sent by the device.

#### Solution:

Ensure that the WITS device only transmits printable ASCII characters.

# Device '<device name>', Received Null value '<Null value>' for item '<WITS ID>'. Setting tag to bad quality

#### **Error Type:**

Warning

#### **Possible Cause:**

Either -8888 or -9999 was received as the value of an item.

#### Solution:

Ensure that the Null value transmission was expected.

# Device '<device name>', Value '<value>' is invalid for item '<WITS ID>' with data type '<data type>'. Setting tag to bad quality

#### **Error Type:**

Warning

#### **Possible Cause:**

A tag with a numeric data type received a value from a device with a non-numeric character.

#### Solution:

Ensure that the data sent by the device is valid, and that the appropriate data type is configured.

# Device '<device name>', Value '<value>' out of range for item '<WITS ID>' with data type '<data type>'. Setting tag to bad quality

### **Error Type:**

Warning

### **Possible Cause:**

The received data is outside the range of values allowed for the configured numeric data type.

#### Solution:

Ensure that the data sent by the device is valid, and that the appropriate data type is configured.

# Unable to write to address '<address>' on device '<device name>'. Invalid socket

#### **Error Type:**

Frror

#### **Possible Cause:**

When using unsolicited Ethernet Encapsulation, the WITS device's address will be unknown until the first message is received from the device. This error message occurs when a write is made to one of the device's items before its address is known.

# Solution:

When the driver is configured for unsolicited Ethernet Encapsulation, users should ensure that writes are only made after the WITS device has sent a message to the driver.

# Index

| A                                                                                                    |    |
|----------------------------------------------------------------------------------------------------|----|
| Address Descriptions.                                                                                                    | 8  |
| c                                                                                                    |    |
| Channel Setup                                                                                                    | 4  |
| D                                                                                                    |    |
| Data Types Description                                                                                                    | 7  |
| Device ' <device name="">' item '<wits id="">', Write value length exceeds maximum frame</wits></device>                                                                                     |    |
| Device ' <device name="">', Abandoning current message after <time in="" ms=""> ms of inactivity</time></device>                                                                             | 9  |
| Device ' <device name="">', Communications have timed out after <time in="" seconds=""> seconds of inactivity.</time></device>                                                               |    |
| Device ' <device name="">', Invalid delimiter. Expecting '<configured delimiter="">'. Discarding</configured></device>                                                                       |    |
| Device ' <device name="">', Message parsing error. Discarding remainder of message</device>                                                                                                  | 10 |
| Device ' <device name="">', More than 4096 bytes in item '<wits id="">' data. Discarding</wits></device>                                                                                     |    |
| Device ' <device name="">', Non-numeric WITS ID found</device>                                                                                                    |    |
| ' <wits id="">'. Discarding remainder of message  Device '<device name="">', Non-printable character '<hex byte="">' found in WITS ID. Discarding remainder of message</hex></device></wits> |    |
| Device ' <device name="">', Non-printable character '<hex byte="">' in item '<wits id="">' data. Dis-carding remainder of message.</wits></hex></device>                                     | 11 |
| Device ' <device name="">', Received Null value '<null value="">' for item '<wits id="">'. Setting</wits></null></device>                                                                    | 11 |
| Device ' <device name="">', Value '<value>' is invalid for item '<wits id="">' with data type '<data ype="">'. Setting tag to bad quality</data></wits></value></device>                     |    |
| Device ' <device name="">', Value '<value>' out of range for item '<wits id="">' with data type</wits></value></device>                                                                      | 11 |
| Device Setup.                                                                                                    | 5  |

| E                                                                                                    |    |
|----------------------------------------------------------------------------------------------------|----|
| Error Descriptions                                                                                                    | 9  |
| H                                                                                                    |    |
| Help Contents                                                                                                    | 3  |
| o                                                                                                    |    |
| Overview                                                                                                    | 3  |
| s                                                                                                    |    |
| Settings.                                                                                                    | 5  |
| U                                                                                                    |    |
| Inable to write to address ' <address' '<device="" device="" invalid="" names'="" on="" socket<="" td=""  =""><td>11</td></address'> | 11 |